#### **mardi 5 novembre 2019**

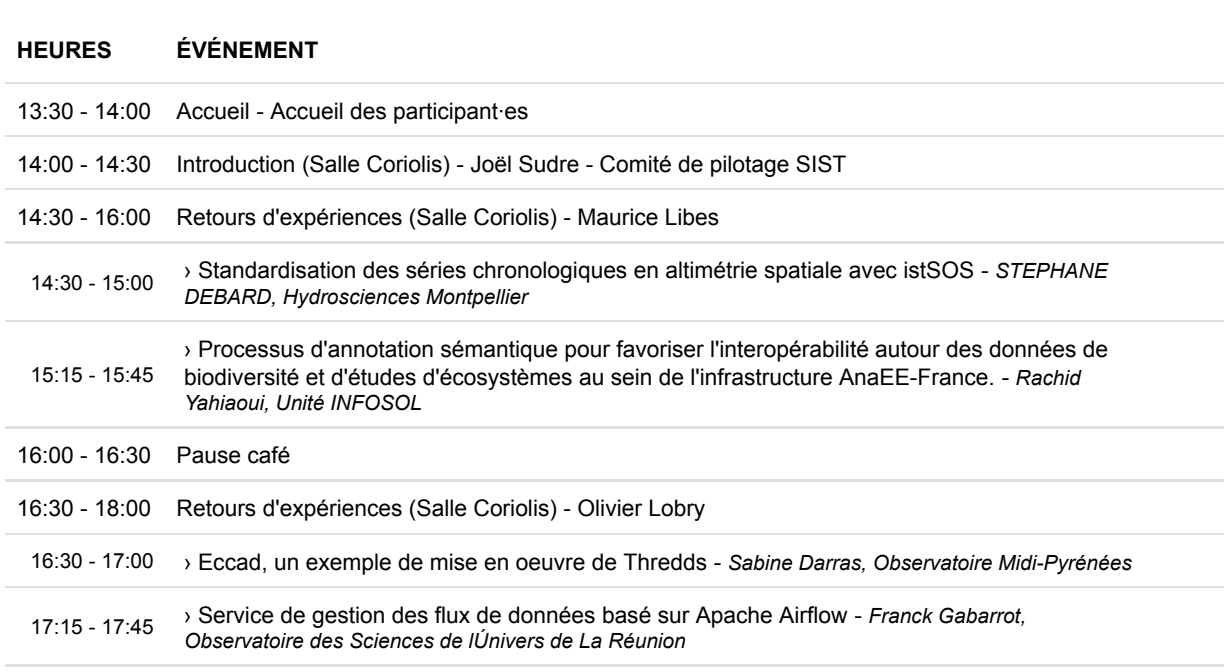

#### **mercredi 6 novembre 2019**

# **HEURES ÉVÉNEMENT** 09:00 - 10:30 L'Infrastructure de Recherche Data Terra, les pôles de données AERIS et THEIA (Salle Coriolis) - Richard Moreno, Damien Boulanger et Arnaud Sellé 10:30 - 11:00 Pause café 11:00 - 12:30 Les pôles de données FORM@TER, ODATIS et PDNB (Salle Coriolis) - Emilie Deschamps-Ostanciaux, Gilbert Maudire et Yvan Le Bras 12:30 - 14:00 Déjeuner (Salle Lyot) 14:00 - 15:00 Table ronde autour des Pôles de données (Salle Coriolis) 15:00 - 15:30 Pause café / Posters 15:30 - 16:00 Retours d'expériences (Salle Coriolis) - Didier Mallarino 15:30 - 16:00 › Geoflow : orchester des workflow en R pour gérer les données spatiales - *Julien Barde, UMR MARBEC, Institut de Recherche pour le Développement* 16:00 - 17:00 Retours d'expériences (Flash) (Salle Coriolis) - Didier Mallarino 16:00 - 16:10 › Mise à disposition de divers Thesauri opérationnels sur GNetwork (fichiers RDF) - *Claudia Lavalley, UMR Territoire Environnement Teledetection Information Spatiale* 16:10 - 16:20 > Retour d'expérience : comment créer un DOI à partir de l'outil de catalogage Geonetwork -*Annick Battais, Géosciences Rennes* 16:20 - 16:30 › Génération automatique d'un catalogue standardisé à l'OSU OREME - *Juliette Fabre, Olivier Lobry, Observatoire de REcherche Méditerranéen de l'Environnement* 16:30 - 16:40 › Acquisition, traitement et diffusion des données de réseaux d'observations océanographiques - SSS et ROSAME - *Philippe Téchiné, Laboratoire d'études en Géophysique et océanographie spatiales*

### **HEURES ÉVÉNEMENT**

16:40 - 16:50 › pratiques de gestion des données dans les réseaux métiers de la MITI - *Maurice Libes, Marie-Claude Quidoz*

17:00 - 18:00 Discussions - Posters (Salle Coriolis)

#### **jeudi 7 novembre 2019**

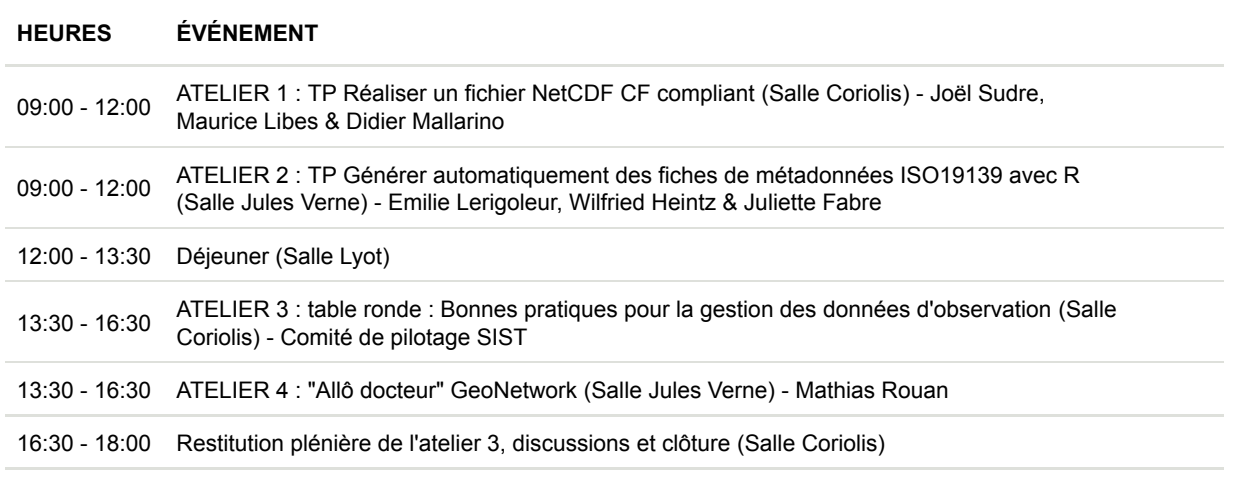

## **vendredi 8 novembre 2019**

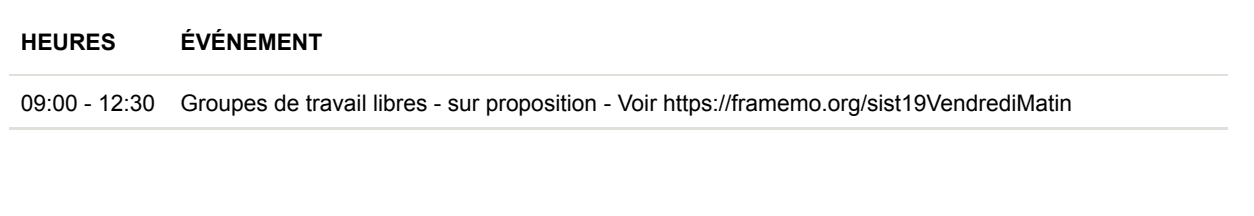

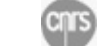

ccsd Sciencesconf.org  $\mathcal{O}$